# **VirtualBox**

Программный продукт виртуализации для операционных систем.

Программа была создана компанией Innotek с использованием исходного кода Qemu. Первая публично доступная версия VirtualBox появилась 15 января 2007 года. В феврале 2008 года Innotek был приобретён компанией Sun Microsystems, модель распространения VirtualBox при этом не изменилась. В январе 2010 года Sun Microsystems была поглощена корпорацией Oracle, модель распространения осталась прежней.

https://www.virtualbox.org/

## **Установка**

apt-get install virtualbox virtualbox-guest-additions-iso

## **Настройка**

### Установка видеодрайвера в гостевой системе

#### **Linux**

#### *PFix Me!*

Чтобы установить видеодрайвер на виртуальной машине, нужно подключить образ дополнительной гостевой ОС.

- 1) В запущенной виртуальной системе, в окне инструментов Устройства\Подключить образ дополнительной гостевой ОС...
- 2) Перейти с правами root в папку смонтированного диска.
- 3) Выполнить команду
- sh./VBoxLinuxAdditions-x86.run
- 4) Перезагрузить систему.

Гостевые дополнения VirtualBox содержат несколько различных драйверов. Если вы хотите установить конкретный выполните, например:

для установки под X Windows:

sh ./VBoxAdditions.run x11

или для получения дополнительной информации:

sh ./VBoxAdditions.run help

### Сеть

#### Паравиртуальная сеть

Удобно использовать для доступа к гостевой системе извне.

Настройки:

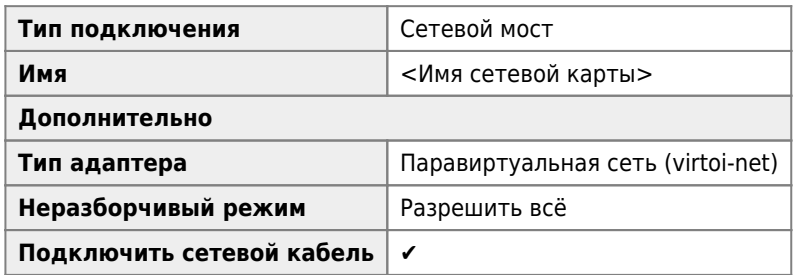

## **Ссылки**

[VirtualBox](https://ru.wikipedia.org/wiki/VirtualBox)

[VirtualBox Extension Pack](https://www.virtualbox.org/wiki/Downloads)

<https://wiki.debian.org/VirtualBox>

[Ошибка при попытке изменить размер фиксированного виртуального диска и виртуальных дисков формата VMDK в](https://jakondo.ru/oshibka-pri-popytke-izmenit-razmer-fiksirovannogo-virtualnogo-diska-i-virtualnyh-diskov-formata-vmdk-v-virtualbox/) [VirtualBox | IT-блог Жаконды](https://jakondo.ru/oshibka-pri-popytke-izmenit-razmer-fiksirovannogo-virtualnogo-diska-i-virtualnyh-diskov-formata-vmdk-v-virtualbox/)

[Расширение \(увеличение\) образа виртуального диска VMDK. Павел А. Сафронов](https://pavel-a-safronov.name/statji/sistemnoe-administrirovanie/15-rasshirenie-uvelichenie-obraza-virtualnogo-diska-vmdk)

[Изменение размера виртуального диска в VirtualBox - OSBoy notes](http://osboy.ru/blog/computers-and-networks/virtualbox-disk-resize.html)

**<http://sysadminmosaic.ru/virtualbox/virtualbox>**

**2023-03-27 07:03**

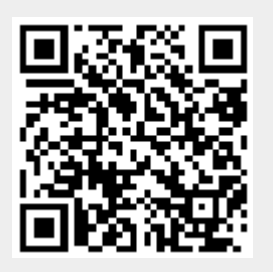